## **HEADER**

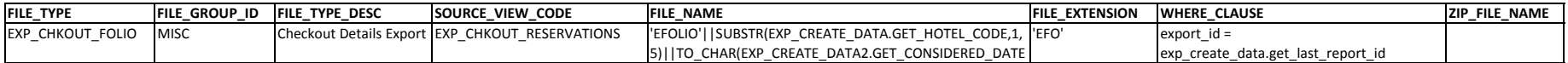

## **DETAILS**

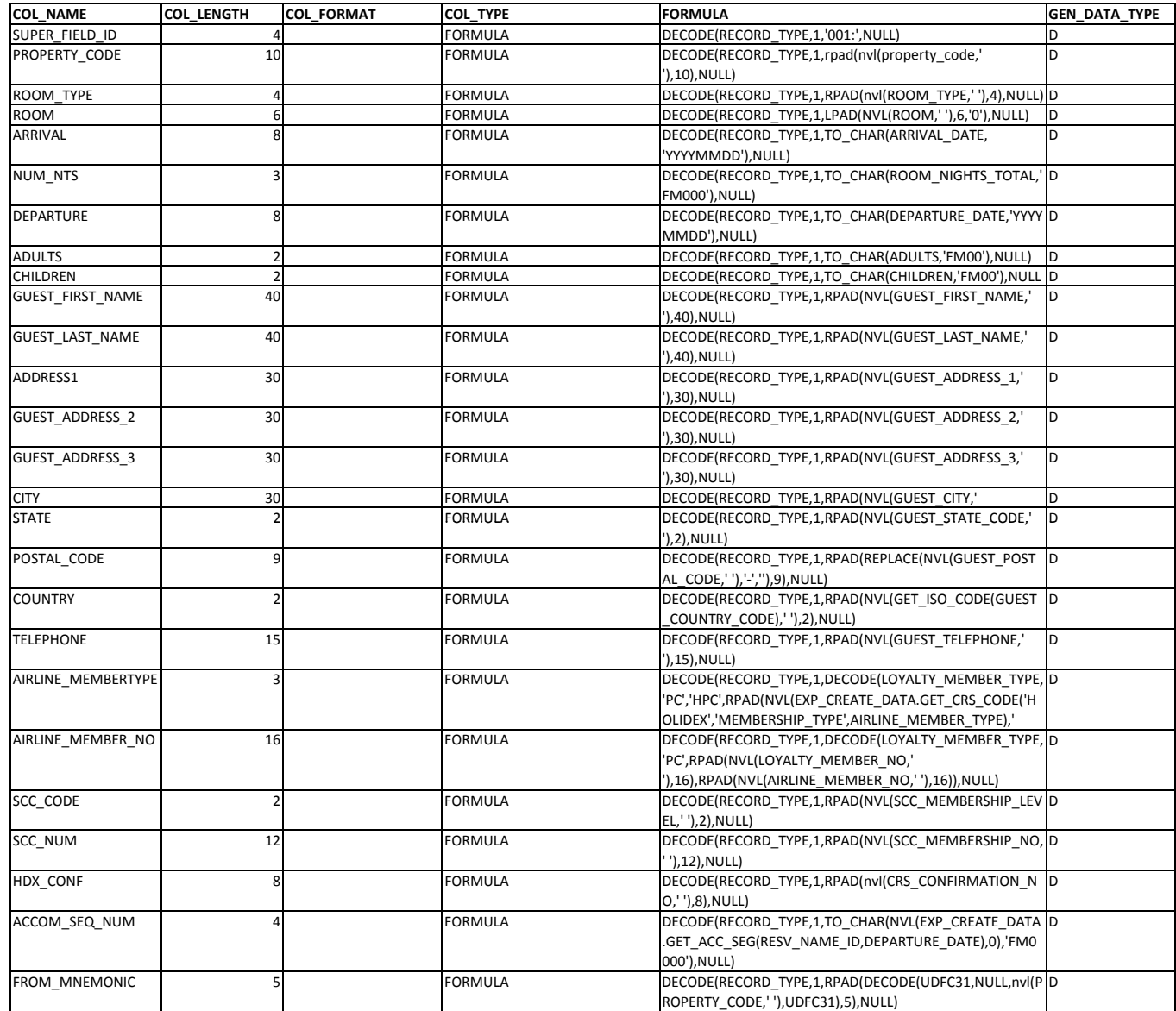

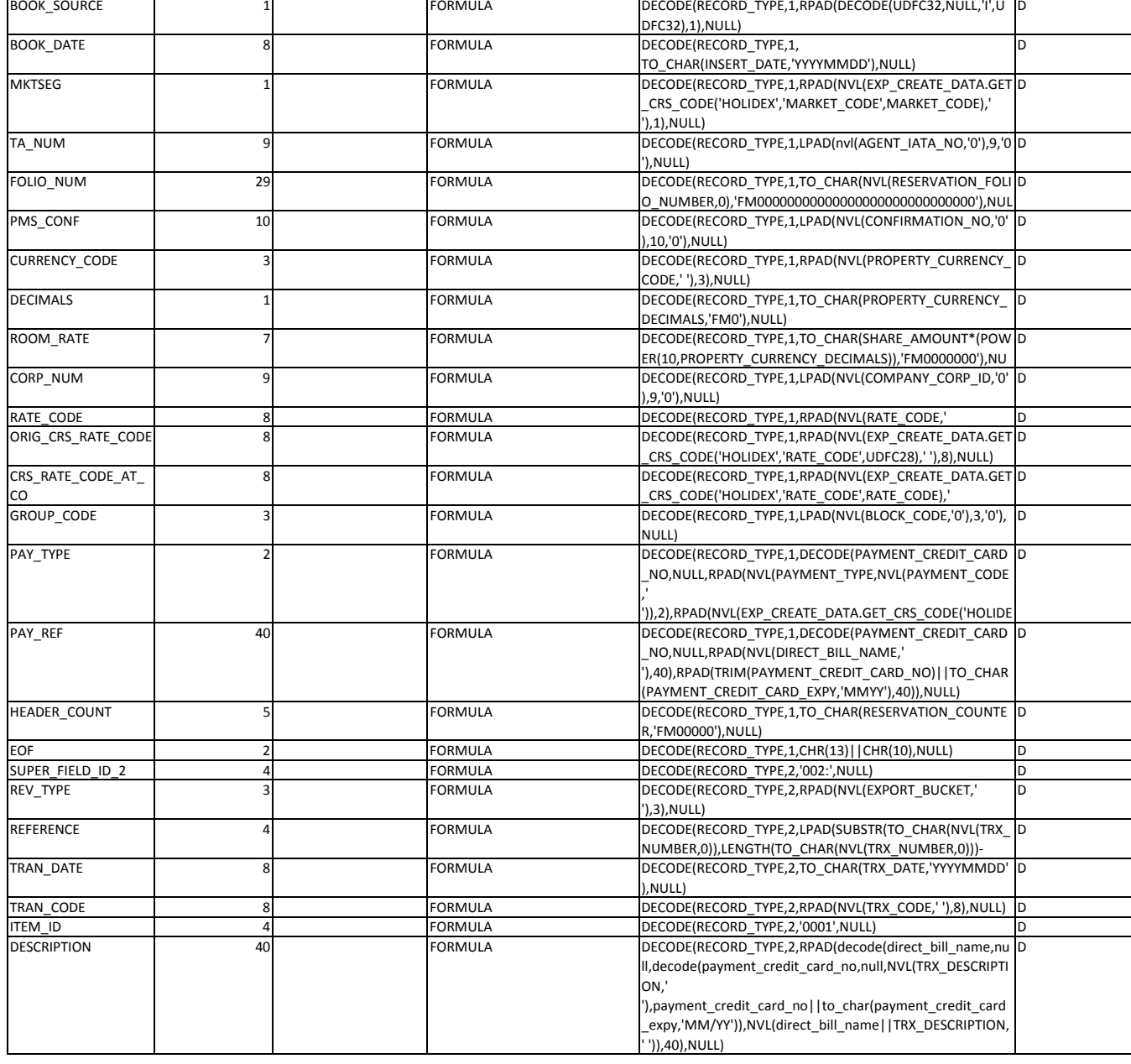

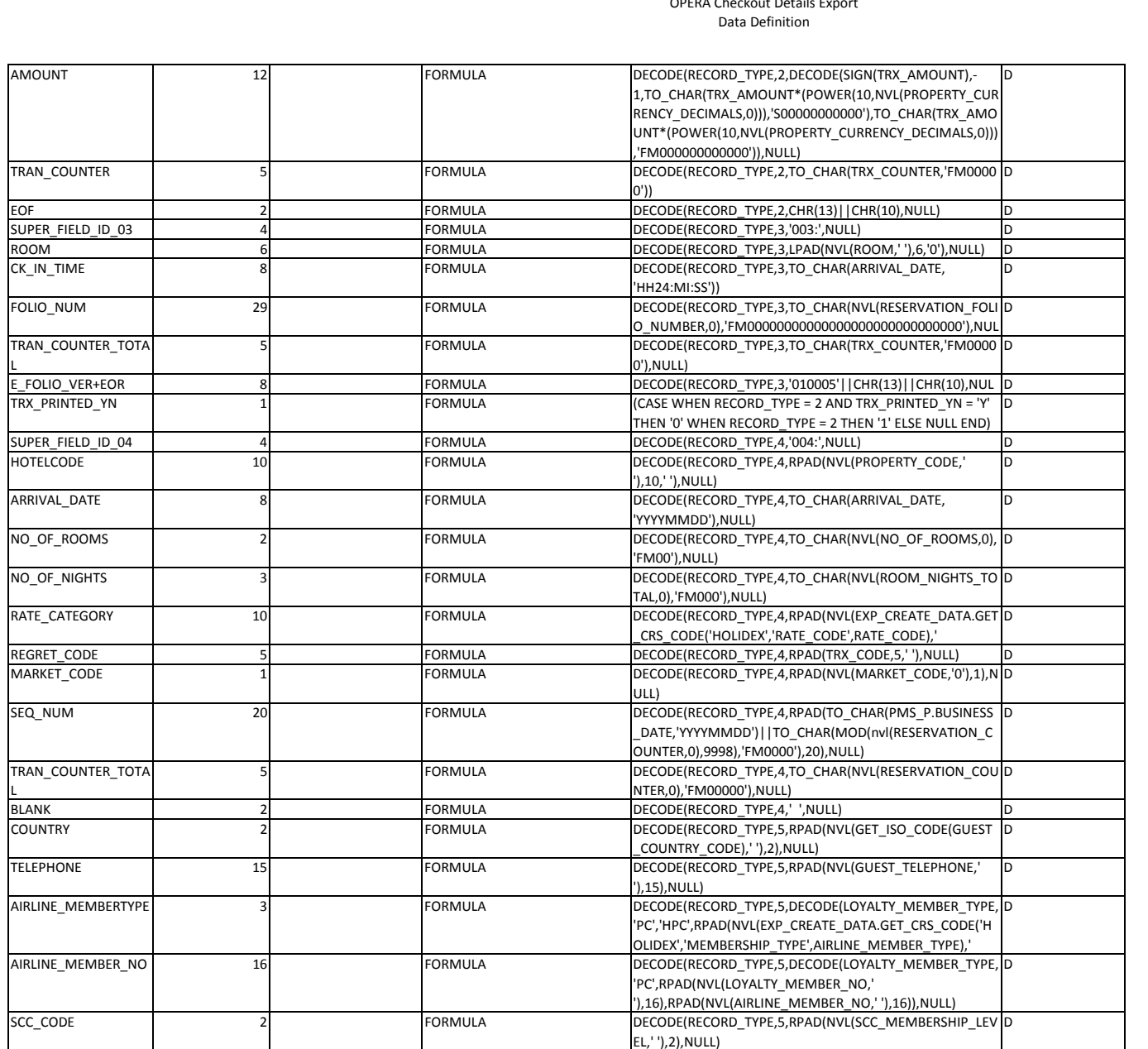

SCC\_NUM 12 FORMULA DECODE(RECORD\_TYPE,5,RPAD ' '),12),NULL)

HDX\_CONF 8 FORMULA DECODE(RECORD\_TYPE,5,RPAD (nvl(CRS\_CONFIRMATION\_N D

O,' '),8),NULL)

(NVL(SCC\_MEMBERSHIP\_NO, D

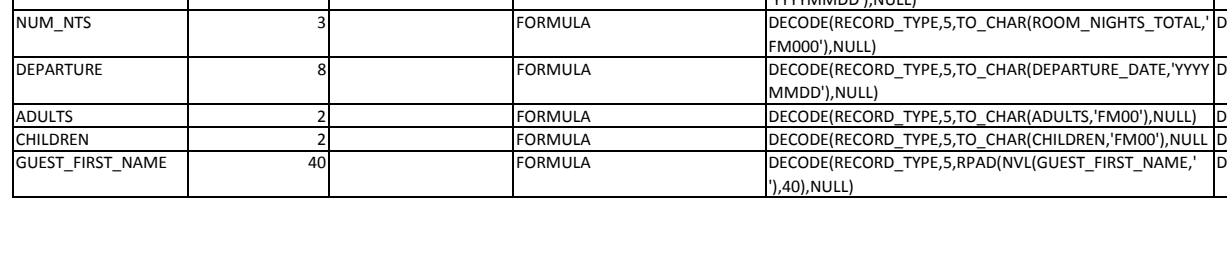

8

8 FORMULA

FORMULA

FORMULA

BOOK\_DATE

FOLIO\_NUM

DECIMALS

ROOM\_RATE

CORP\_NUM

PAY\_TYPE

PAY\_REF

EOF

ROOM

ARRIVAL

MKTSEG

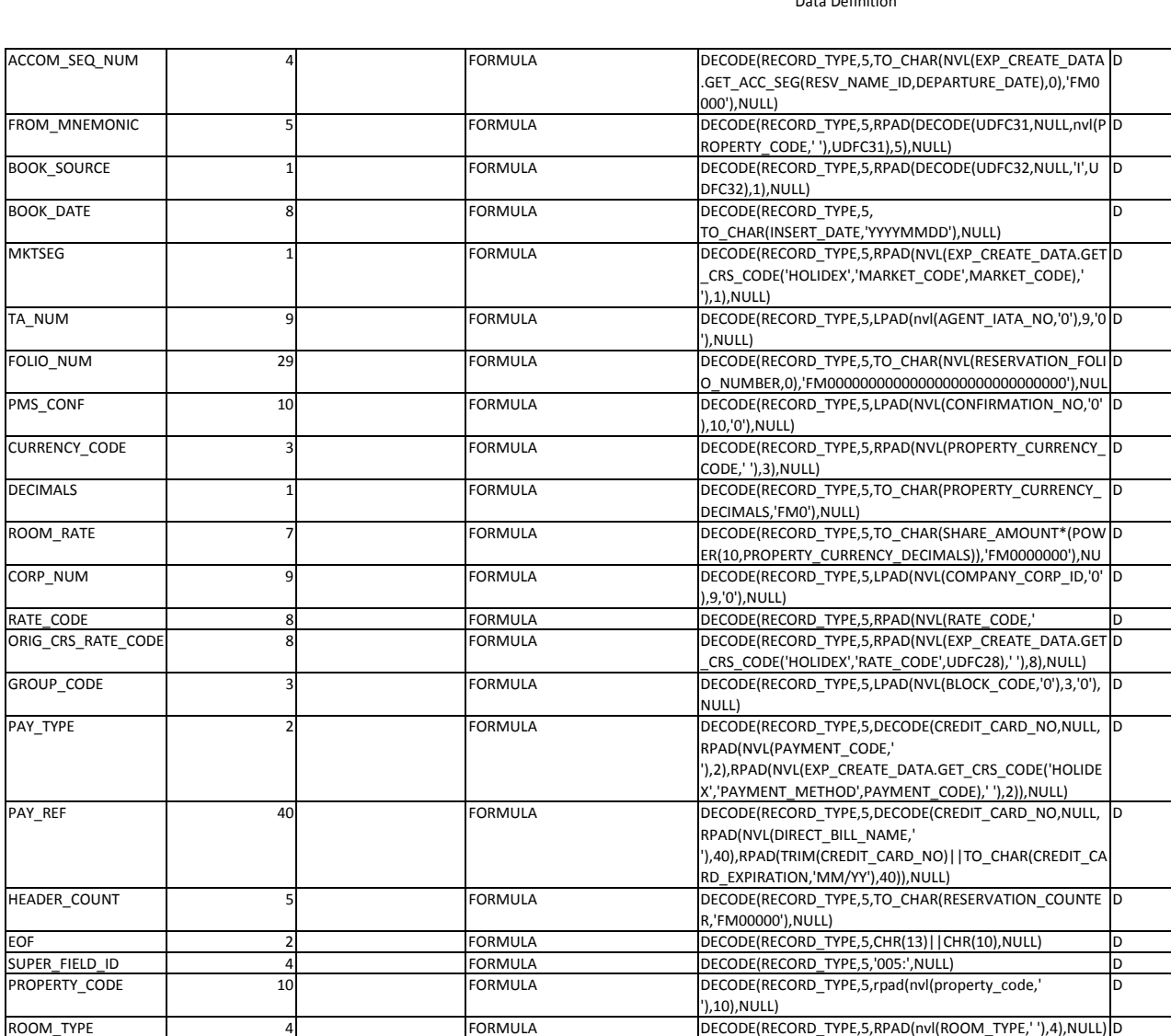

6 FORMULA DECODE(RECORD\_TYPE,5,LPAD(NVL(ROOM,' '),6,'0'),NULL) D

A DECODE(RECORD TYPE,5,TO CHAR(ARRIVAL DATE, D

DECODE(RECORD\_TYPE,5,TO\_C HAR(DEPARTURE\_DATE,'YYYY D

FORMULA DECODE(RECORD\_TYPE,5,TO\_CHAR(CHILDREN,'FM00'),NULL D

DECODE(RECORD\_TYPE,5,TO\_CHAR(ADULTS,'FM00'),NULL) D

'YYYYMMDD'),NULL)

FM000'),NULL)

MMDD'),NULL)

'),40),NULL)

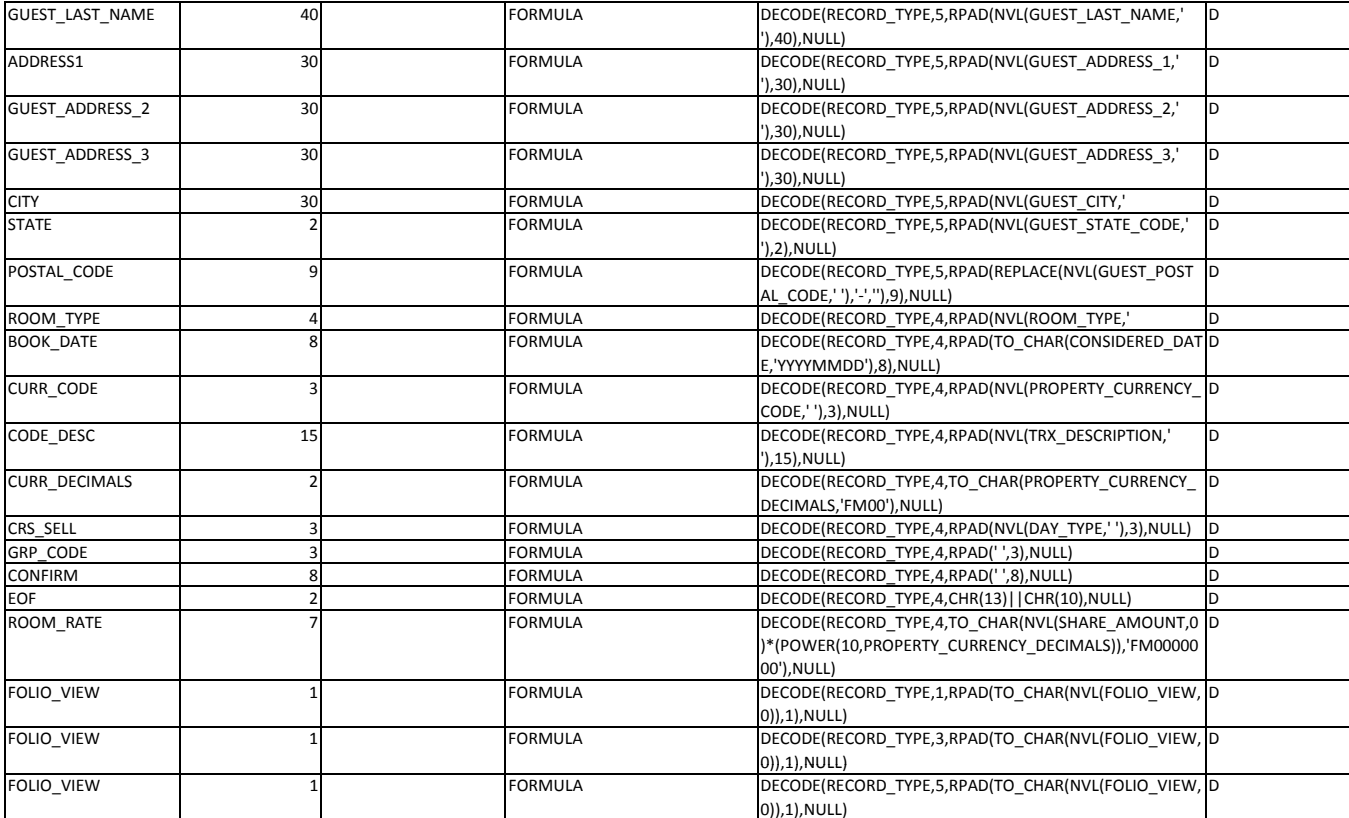

# **FOOTER**

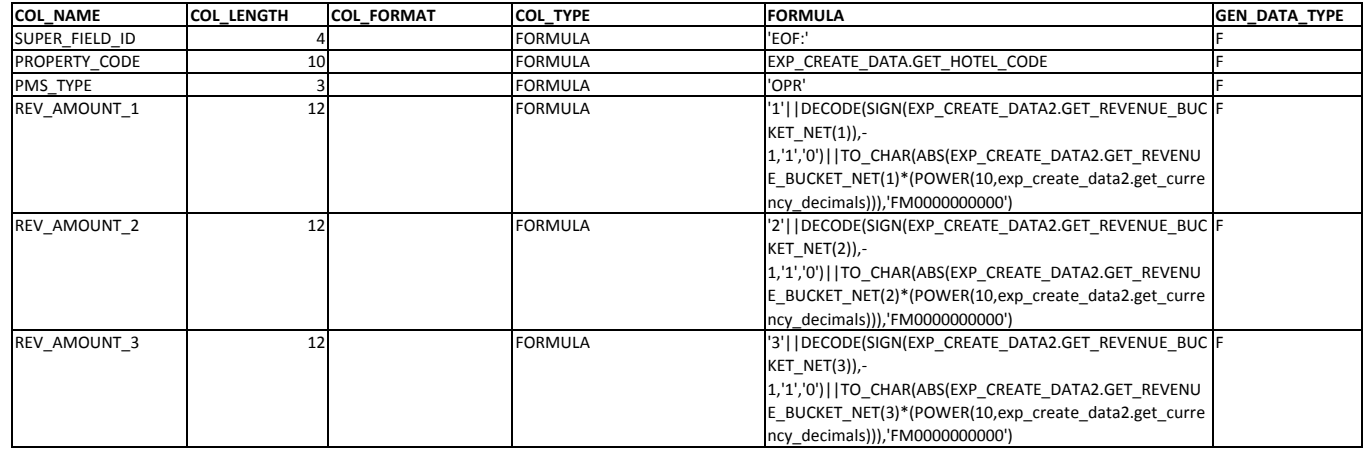

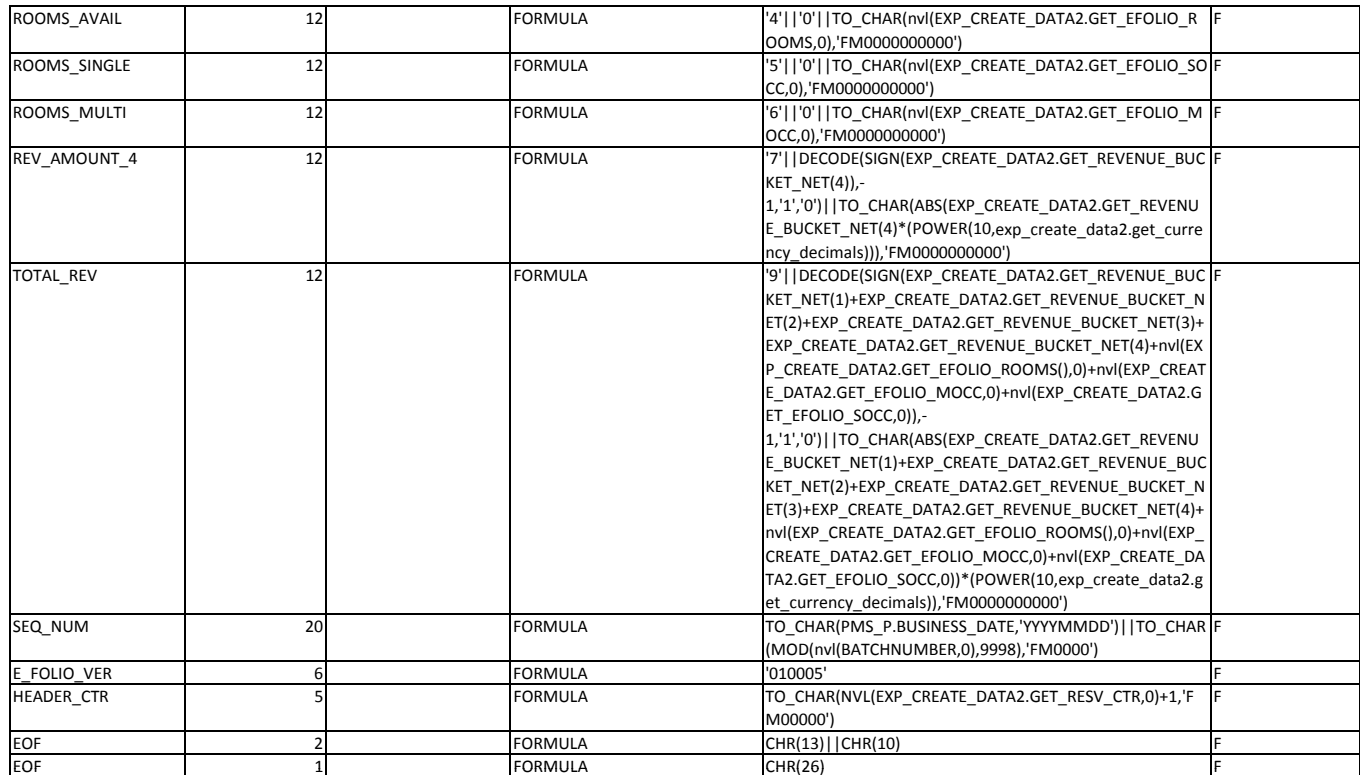